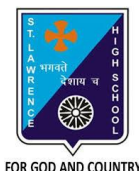

## **ST. LAWRENCE HIGH SCHOOL**

A Jesuit Christian Minority Institution

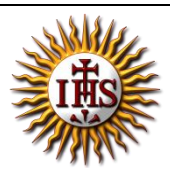

## **WORKSHEET -11(ANSWER KEY)**

## **Topic – Introduction to QBASIC and few commands**

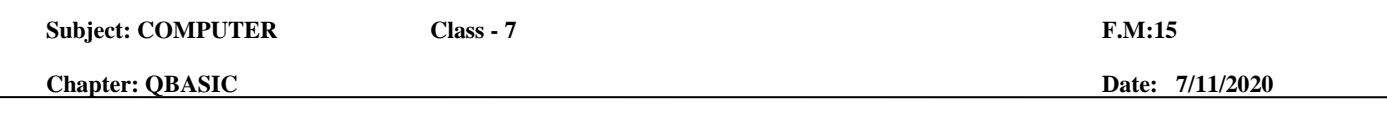

## **Choose the correct answer for each question:** [15 x 1 =15]

- 1. \_\_\_\_\_\_\_\_\_ refers to the set of instructions given to a computer to perform a specific task.
	- a. Programmer
	- **b. Program**
	- c. Programming
	- d. None of these
- 2. *\_\_\_\_\_\_\_\_\_\_* is a way to instruct the computer to perform various tasks.
	- a. Programmer
	- b. Program
	- **c. Programming**
	- d. None of these
- 3. \_\_\_\_\_\_\_\_\_\_\_\_\_ is a language understandable by computer when programmed.
	- a. Programmer
	- b. Program
	- c. Programming
	- **d. Programming Language**
- 4. \_\_\_\_\_\_\_\_\_ develops the computer program or codes using any programming language to instruct computer what it has to do after creating its algorithm.
	- **a. Programmer**
	- b. Program
	- c. Programming
	- d. None of these
- 5. QBASIC stands for:
	- a. Quote Beginner's All-Purpose Symbolic Instruction Code
	- **b.** Quick Beginner's All-Purpose Symbolic Instruction Code
	- c. Quite Beginner's All-Purpose Symbolic Instruction Code
	- d. Quit Beginner's All-Purpose Symbolic Instruction Code
- 6. Common versions of BASIC are:
	- a. QBASIC
	- b. GWBASIC
	- c. XYZBASIC
	- **d. Both (a) and (b)**
- 7. QBASIC is a \_\_\_\_\_\_\_\_\_\_\_ language.
	- a. Low –level

- b. Assembly level
- **c. High Level**
- d. None of these

8. To see the result / execution of the program, \_\_\_\_\_\_\_\_\_ key is pressed.

- a.  $Ctrl + A$
- **b. F5**
- c. F2
- d. Ctrl +X

9. The \_\_\_\_\_\_\_\_ command tells the QBASIC interpreter to print something on the screen.

- a. END
- **b. PRINT**
- c. CLS
- d. None of these
- 10. Which of the following commands are used to give comments within the source code without affecting the program?
	- a. END
	- b. PRINT
	- c. CLS
	- **d. REM**

11. The \_\_\_\_\_\_\_\_ command tells the QBASIC interpreter to clear the screen.

- a. END
- b. PRINT
- **c. CLS**
- d. None of these

12. The \_\_\_\_\_\_\_\_ command marks the termination of current program.

- **a. END**
- b. PRINT
- c. CLS
- d. None of these
- 13. The \_\_\_\_\_\_\_\_\_\_\_ causes the output to be displayed after leaving a gap of 8-10 characters (approximately).
	- a. Question mark (?)
	- **b. Comma (,)**
	- c. Underscore(\_)
	- d. Colon (:)

14. The causes the output to be printed in continuous fashion without any space.

- a. Comma (,)
- **b. Semi-colon (;)**
- c. Hyphen (-)
- d. colon (:)

15. \_\_\_\_\_\_\_\_\_\_ allows us to write more than one statement on a single line.

- a. Question mark (?)
- b. Hyphen (-)
- c. Underscore(\_)
- d. **Colon(:)**

Phalguni Pramanik